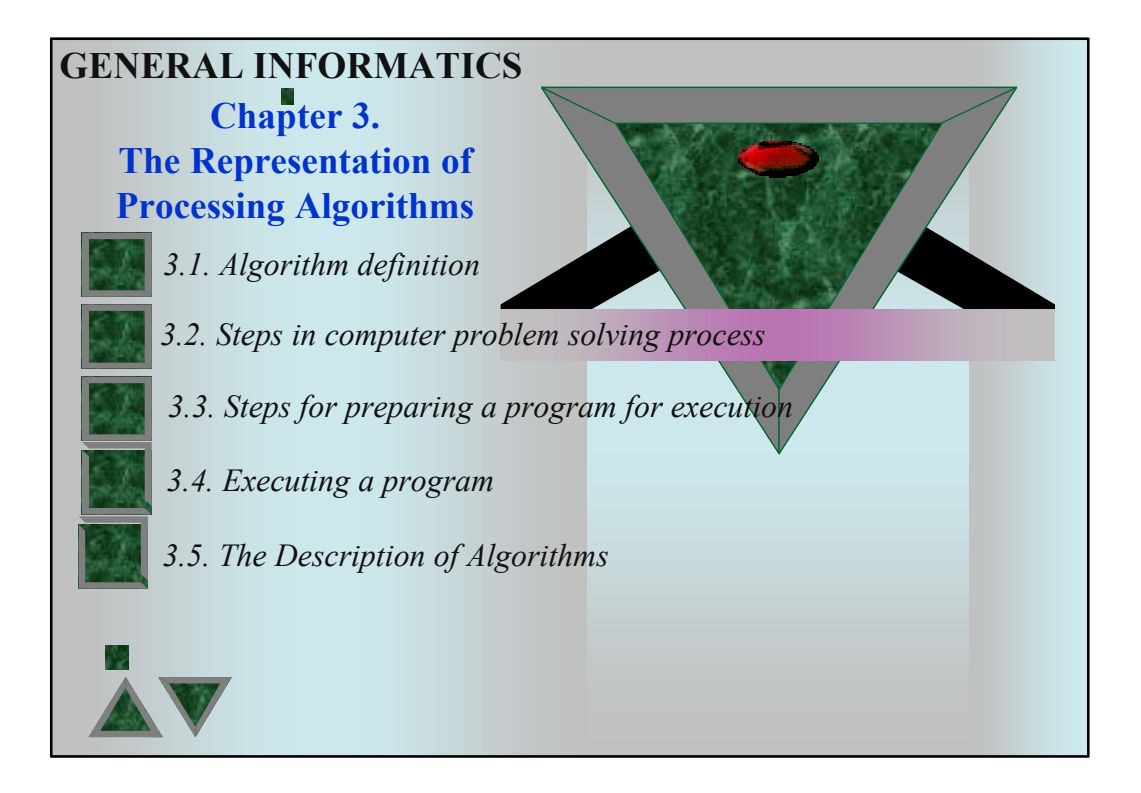

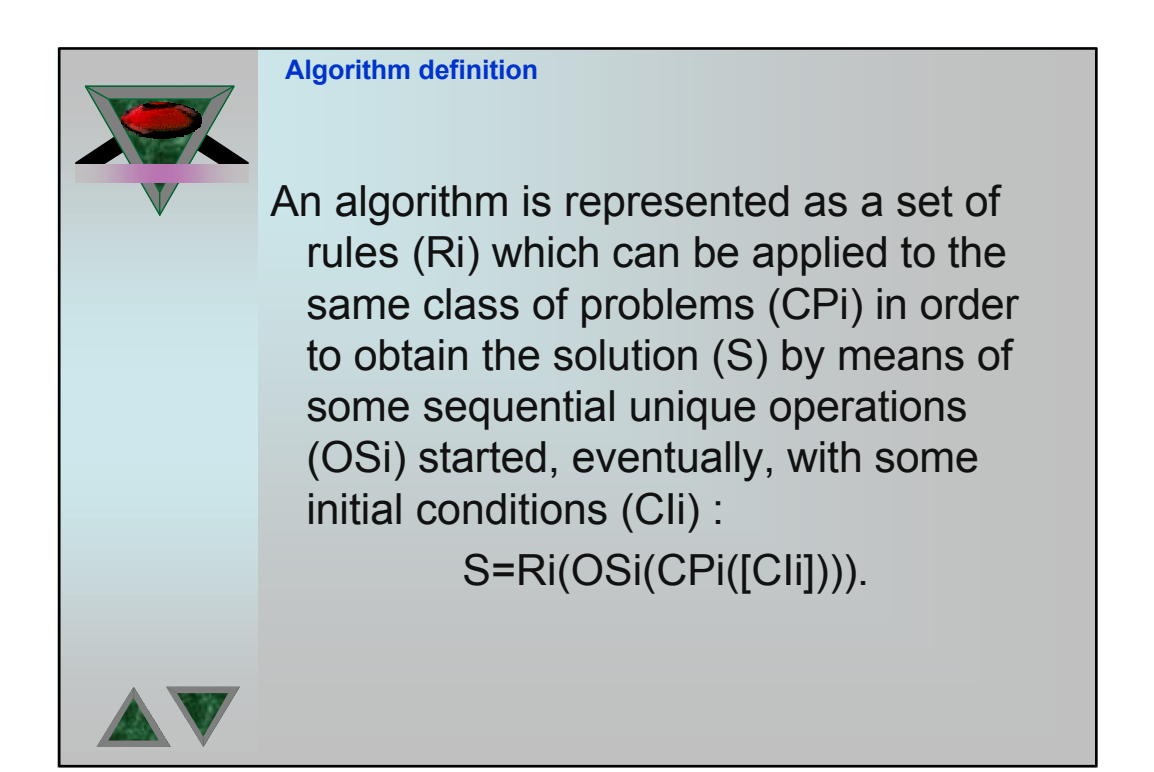

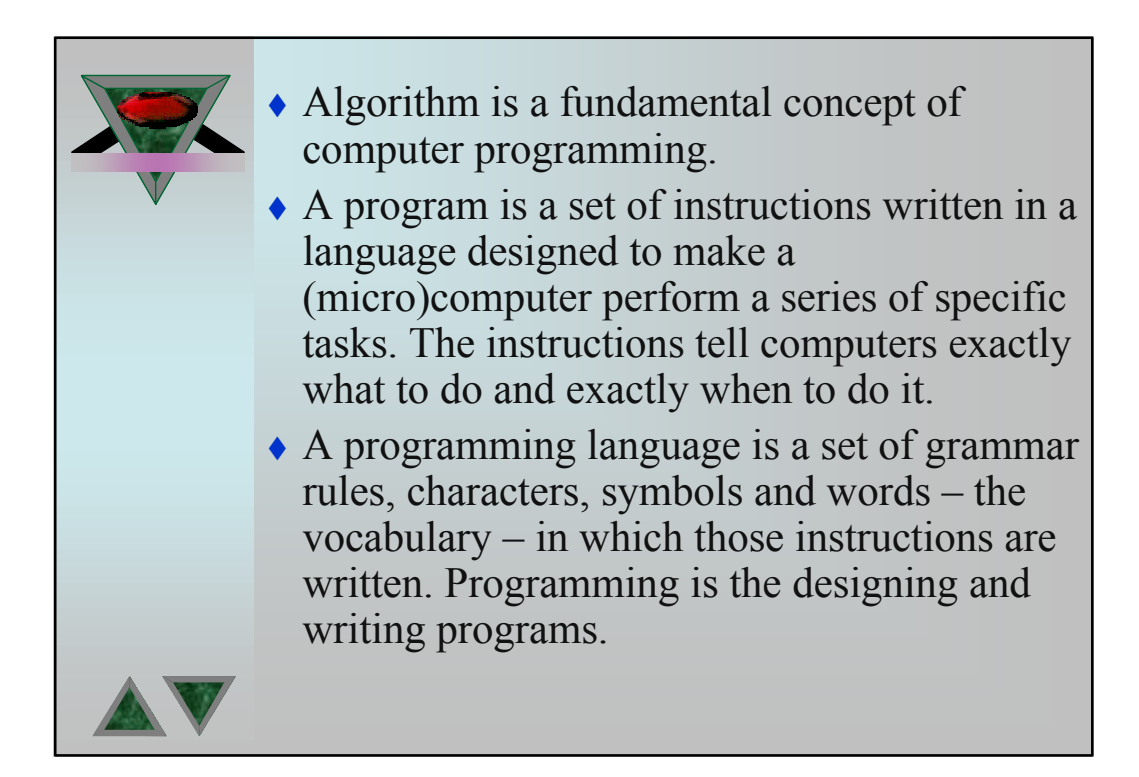

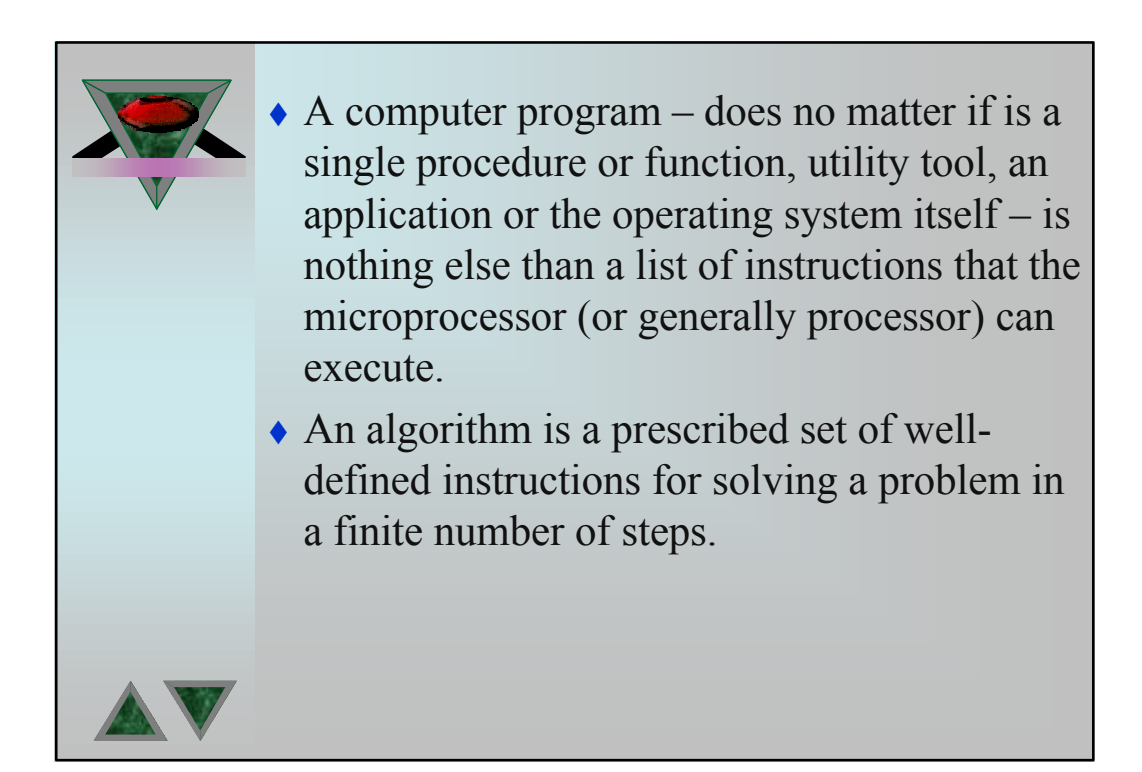

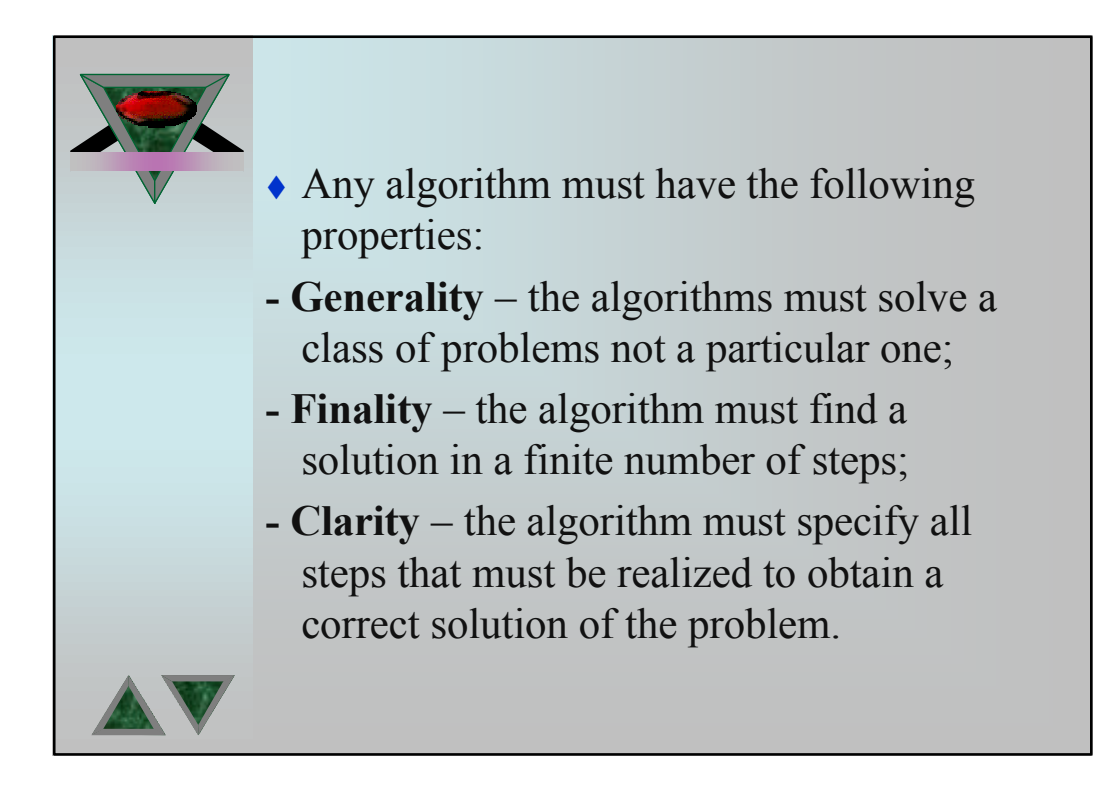

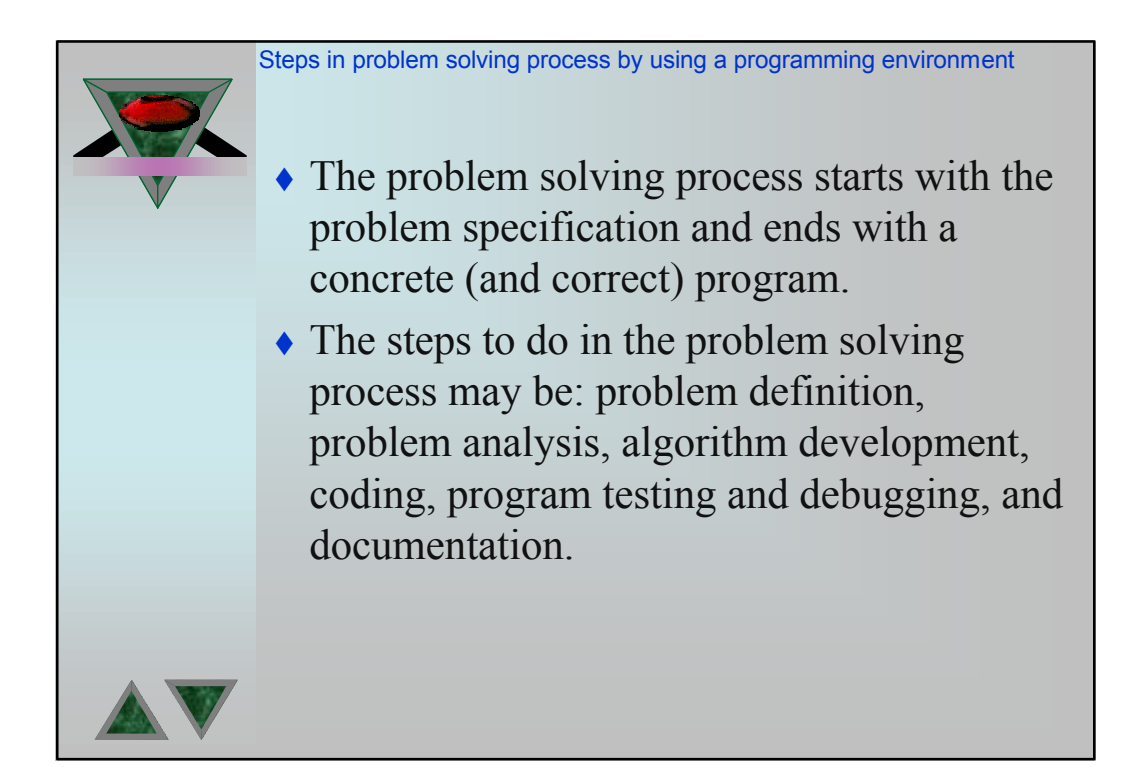

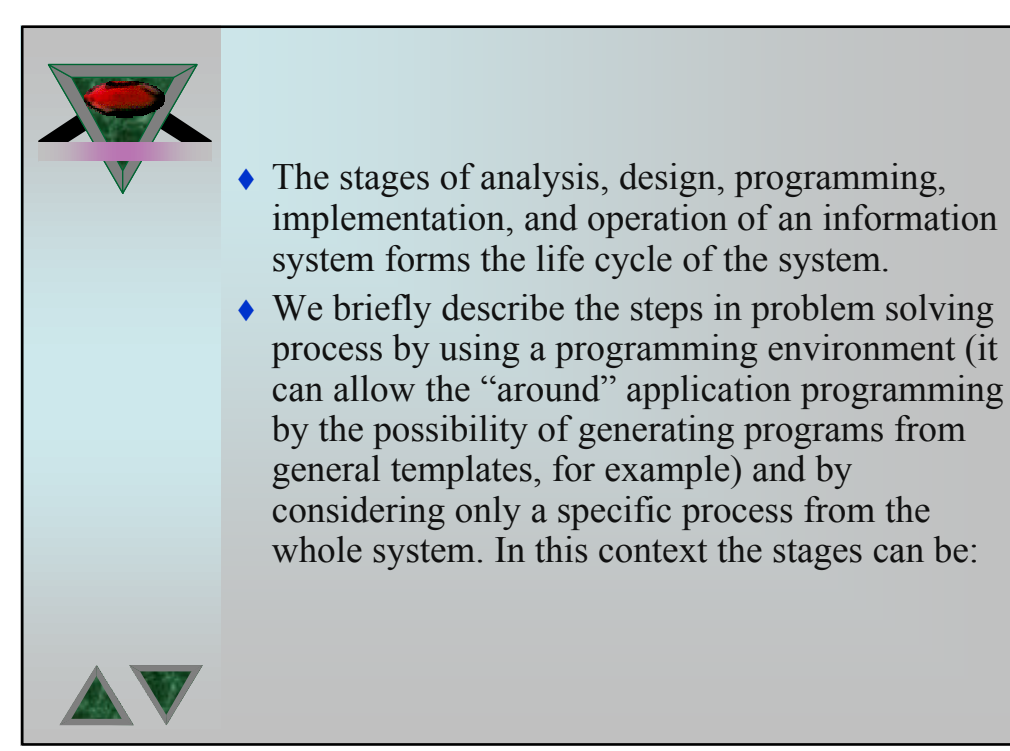

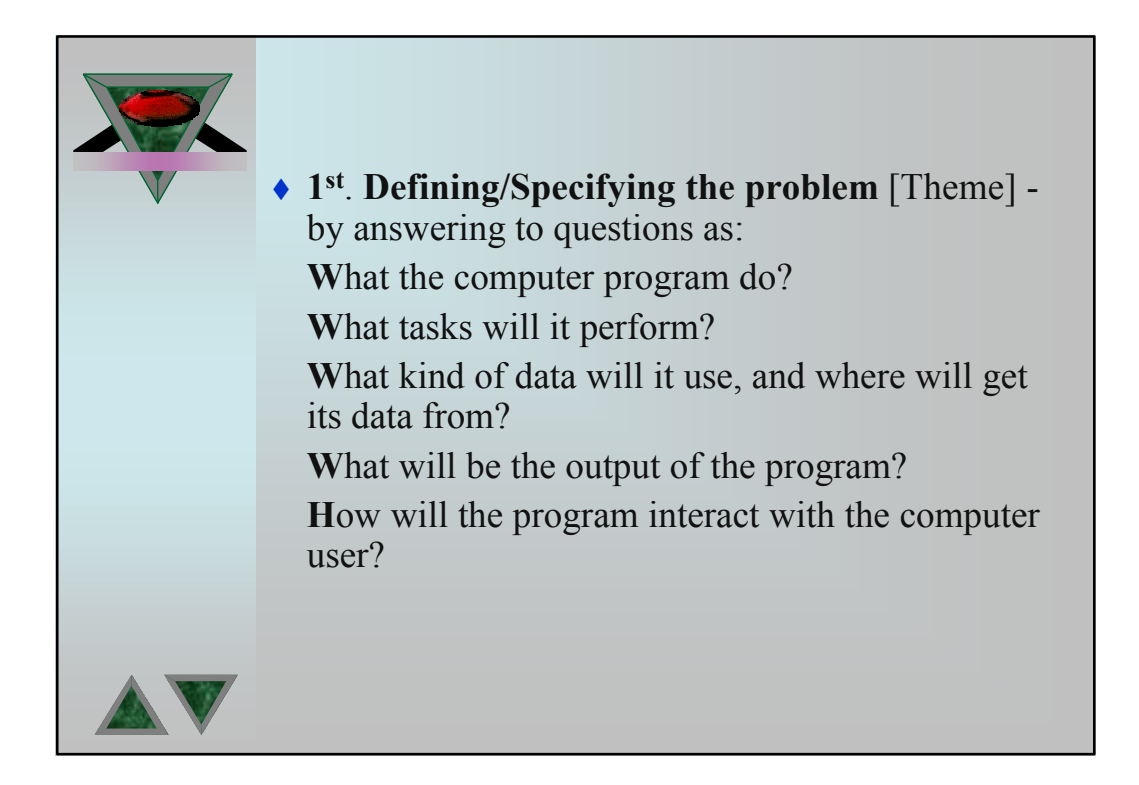

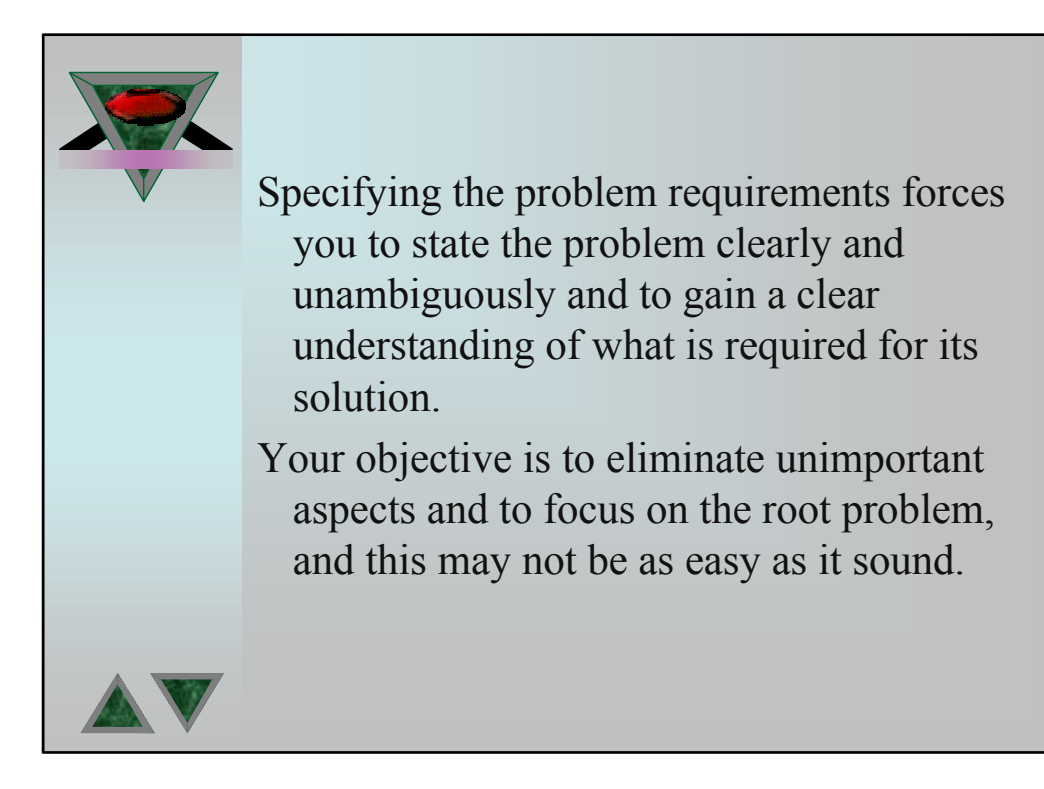

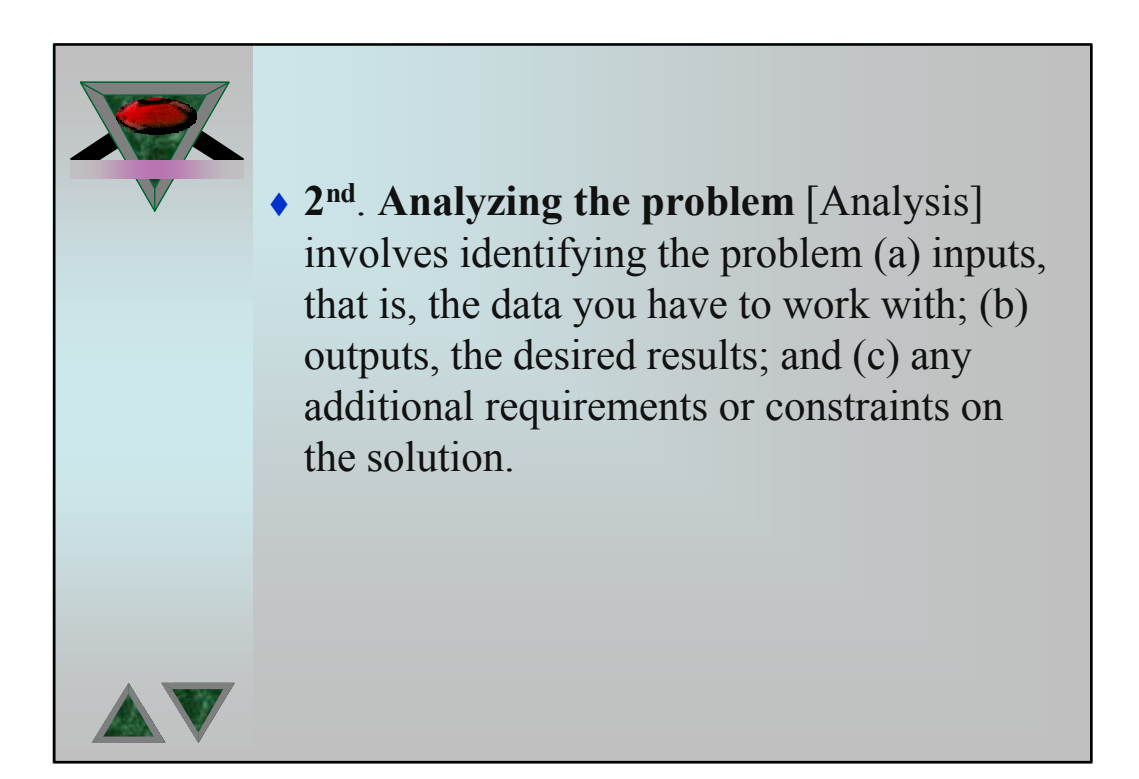

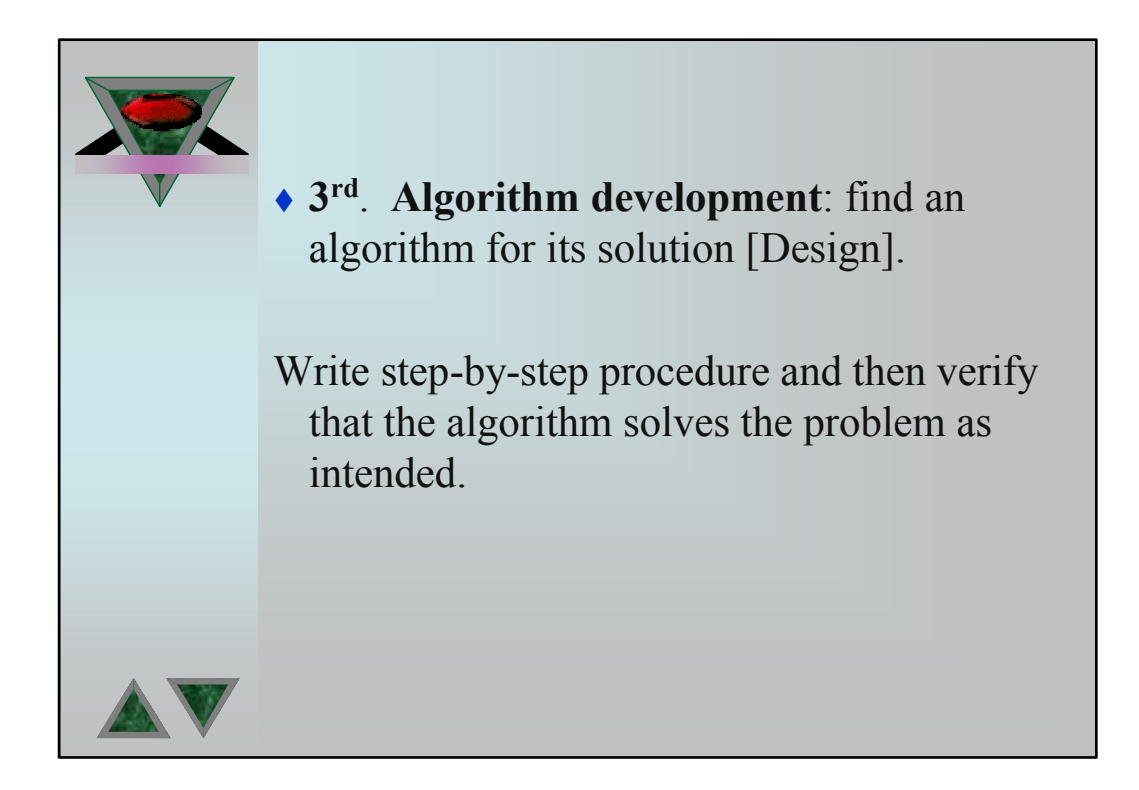

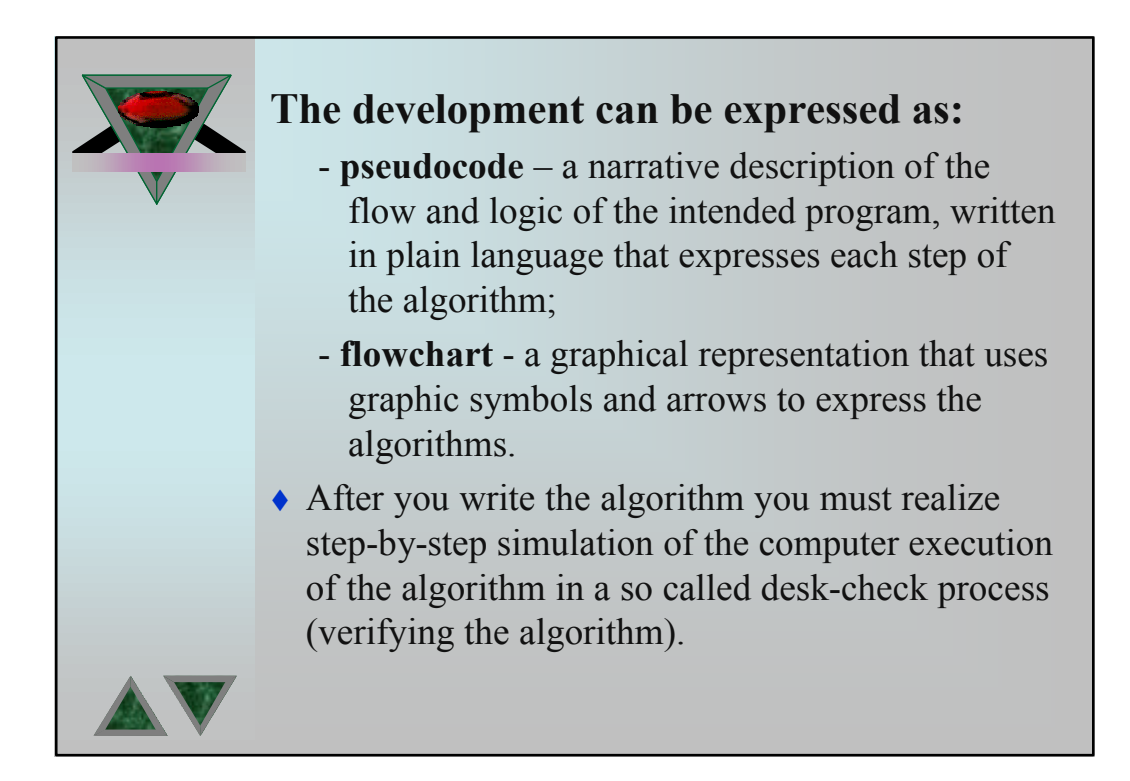

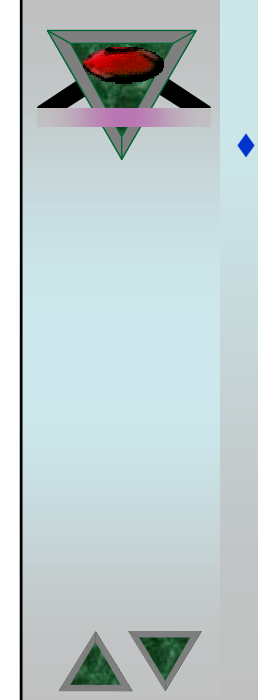

◆ 4<sup>th</sup>. **Coding** (or programming): is the process of translating the algorithm into the syntax of a given programming language [Programming]. You must convert each algorithm step into one or more statements in a programming language.

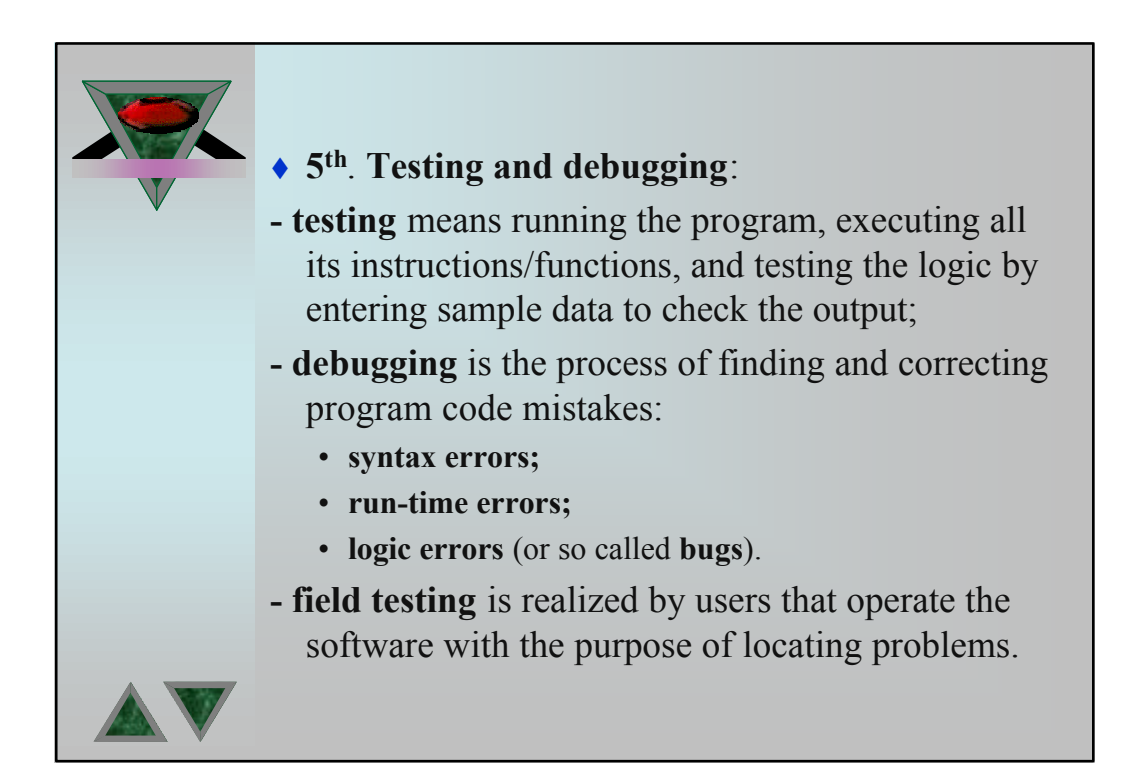

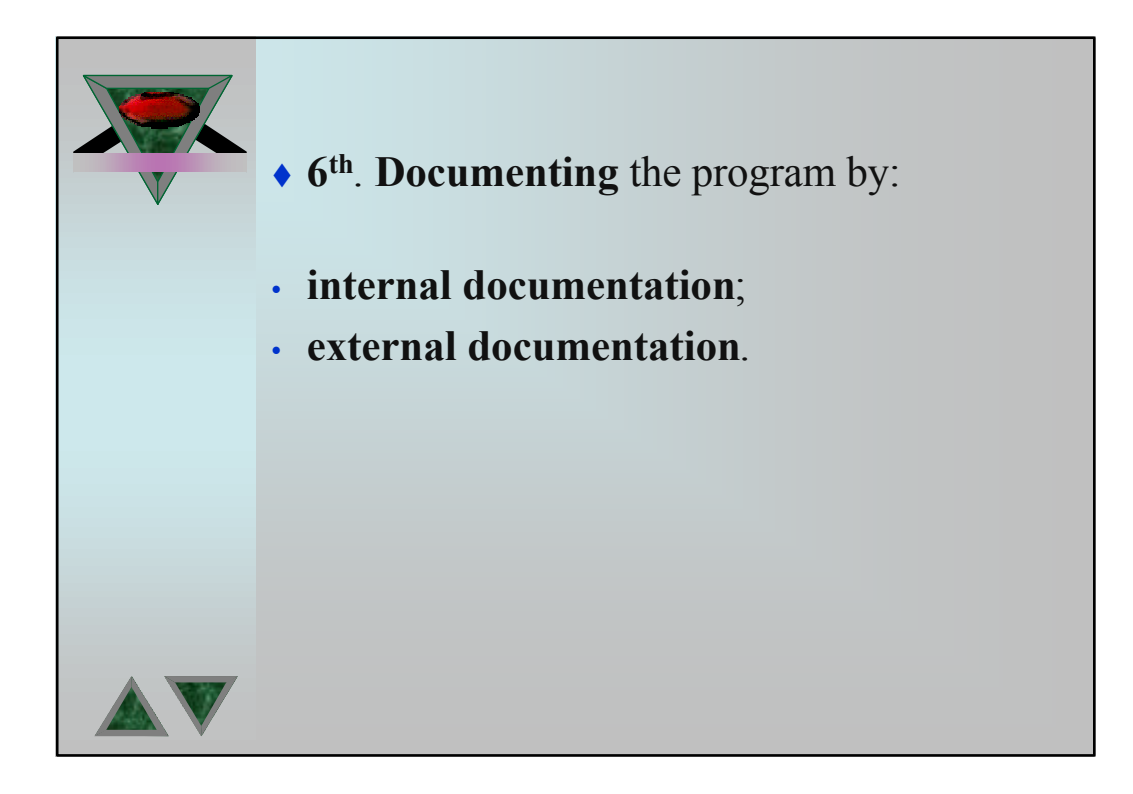

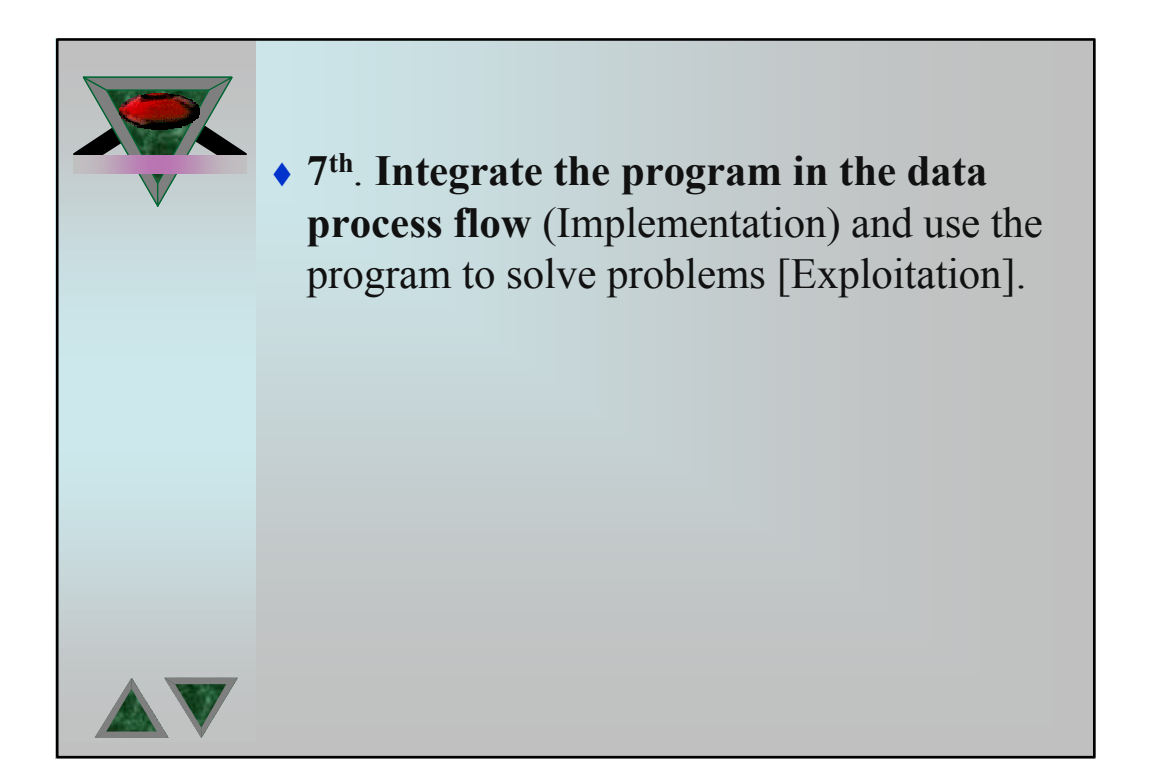

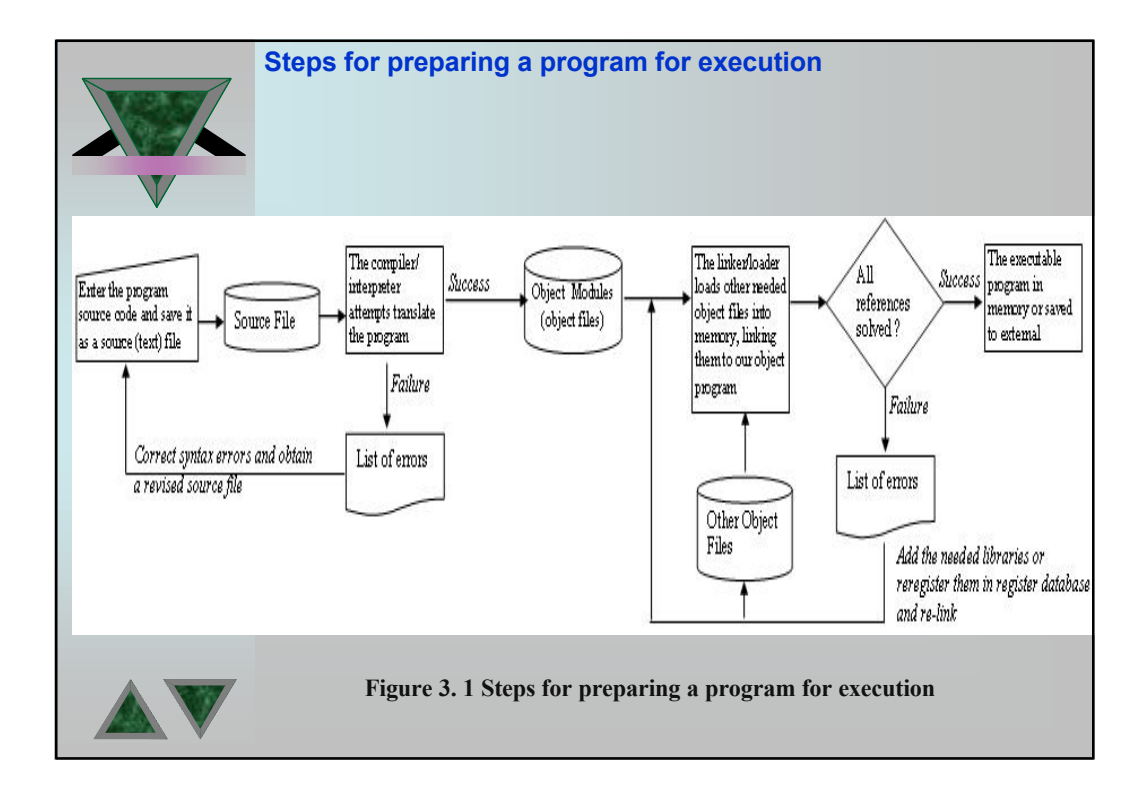

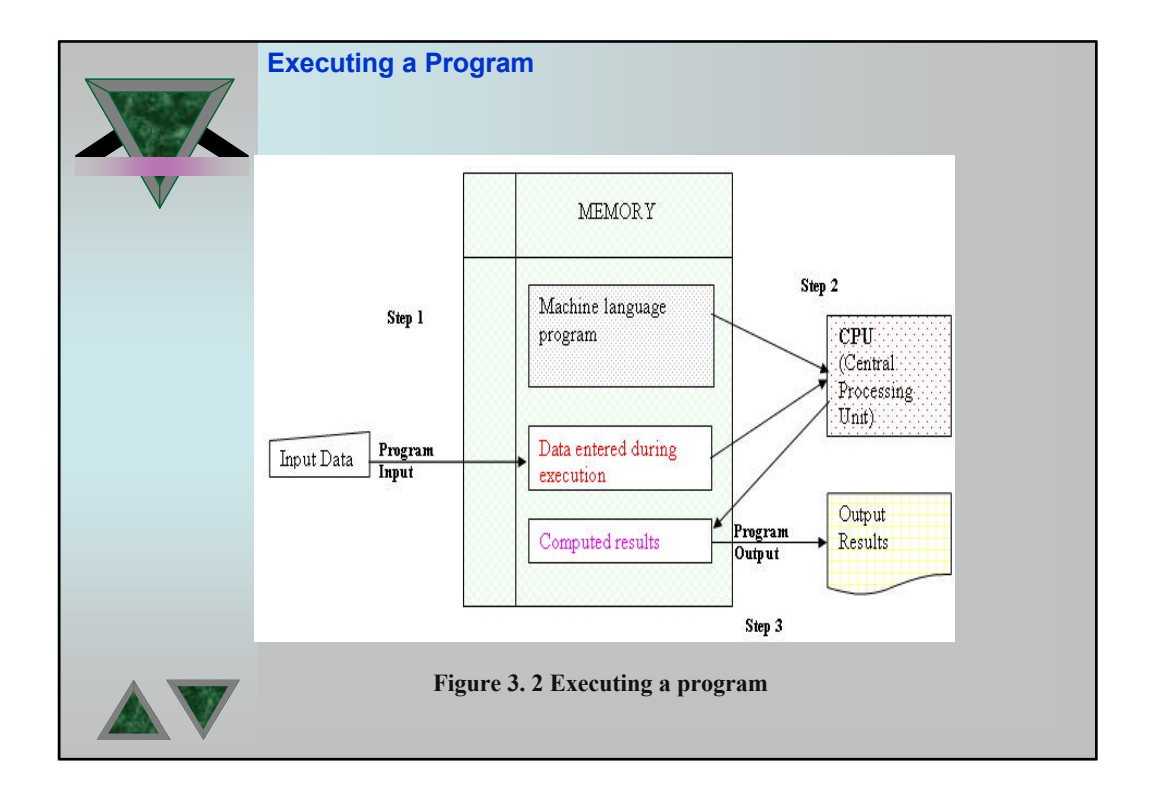

#### **The Description of Algorithms**

**Process, Program and Document Flowcharts** 

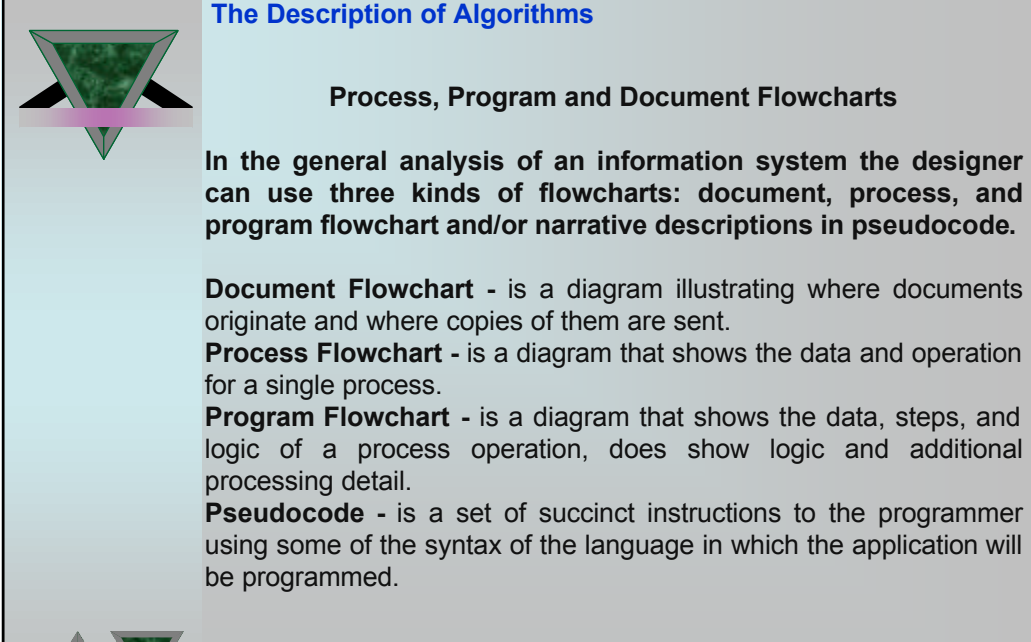

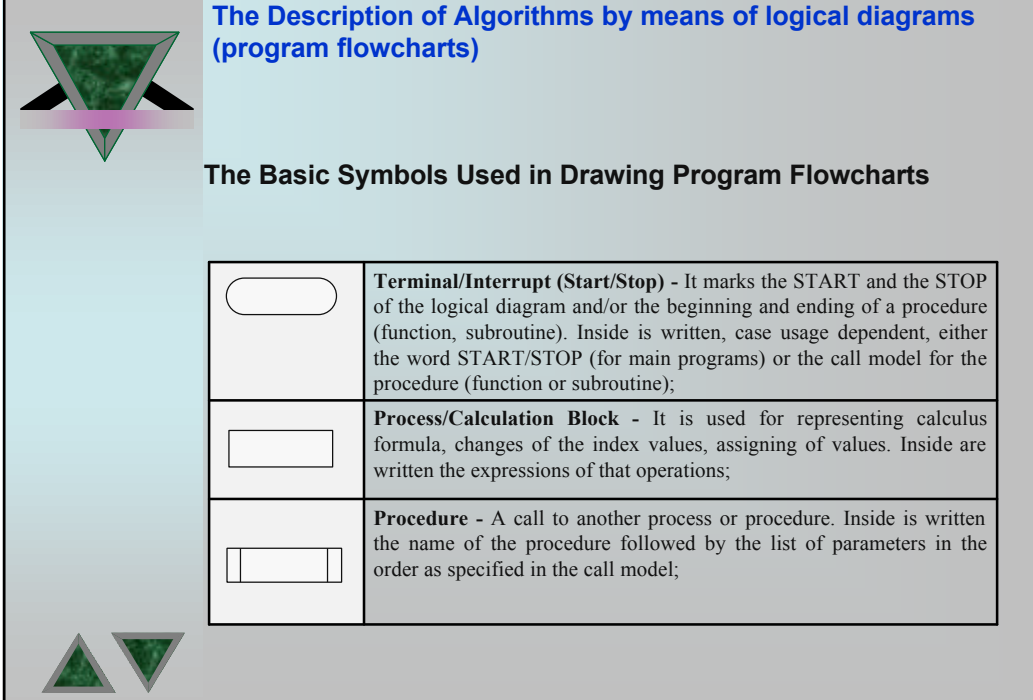

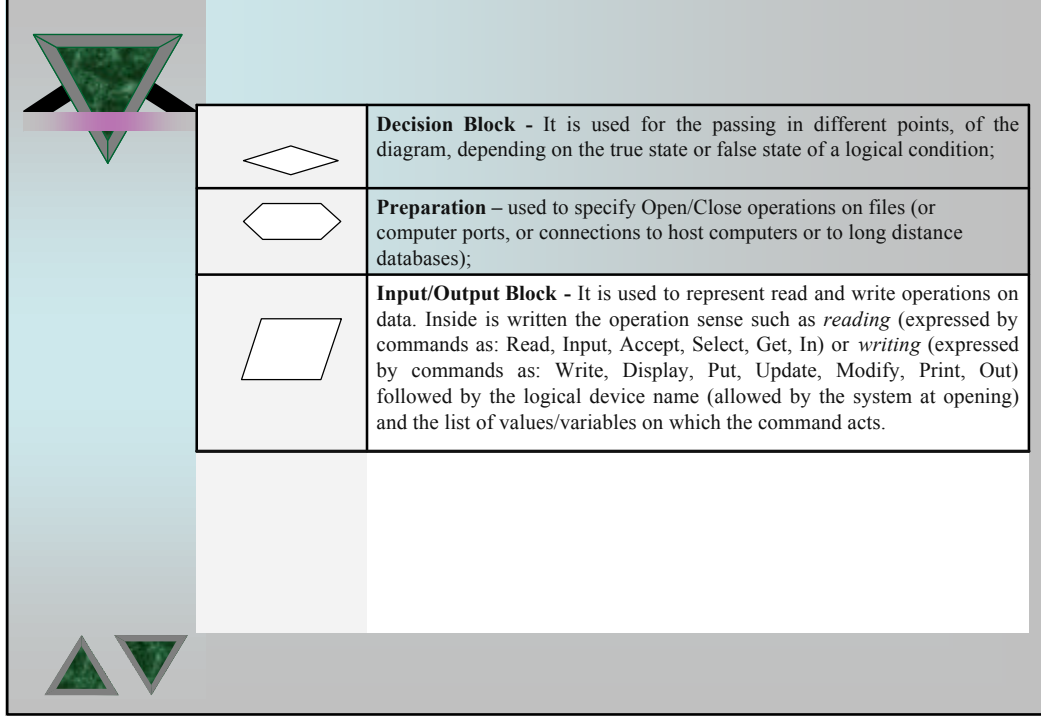

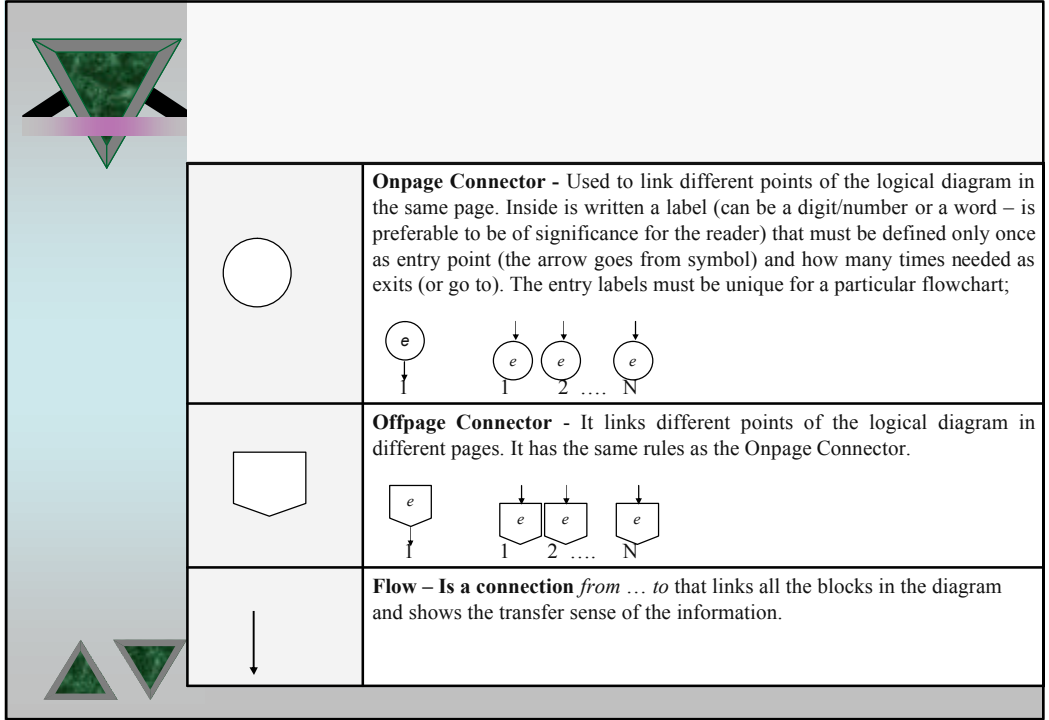

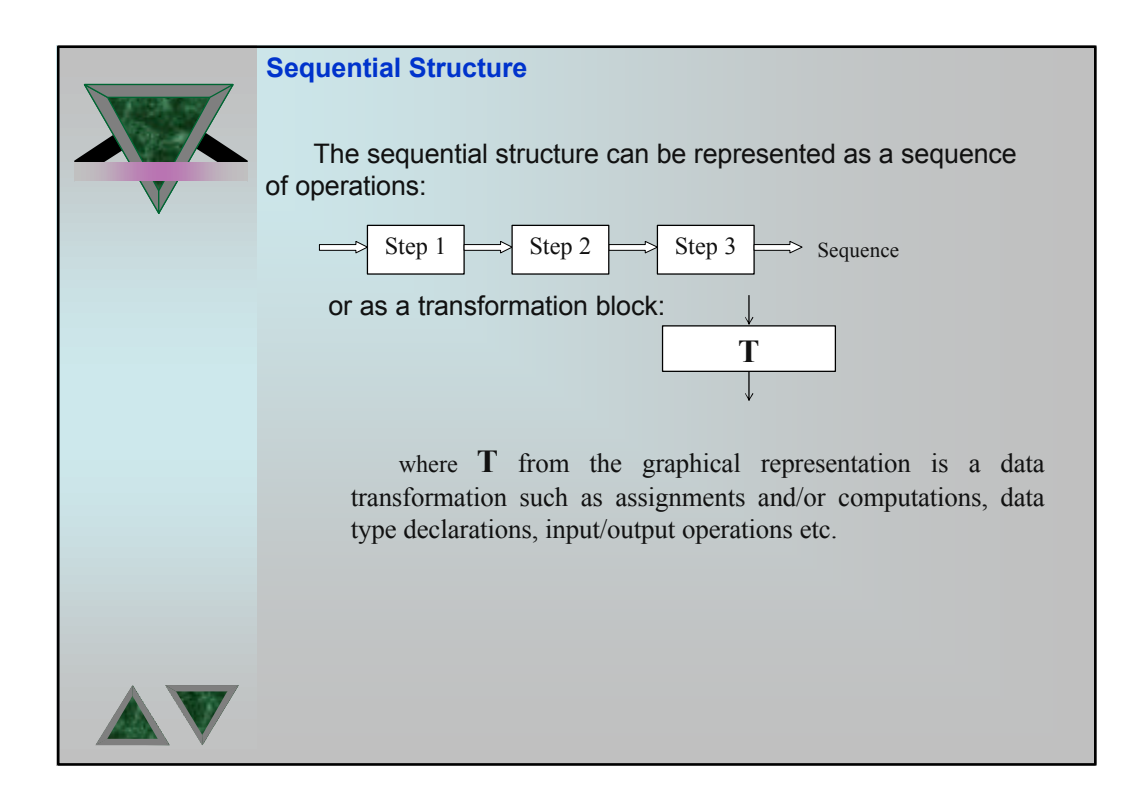

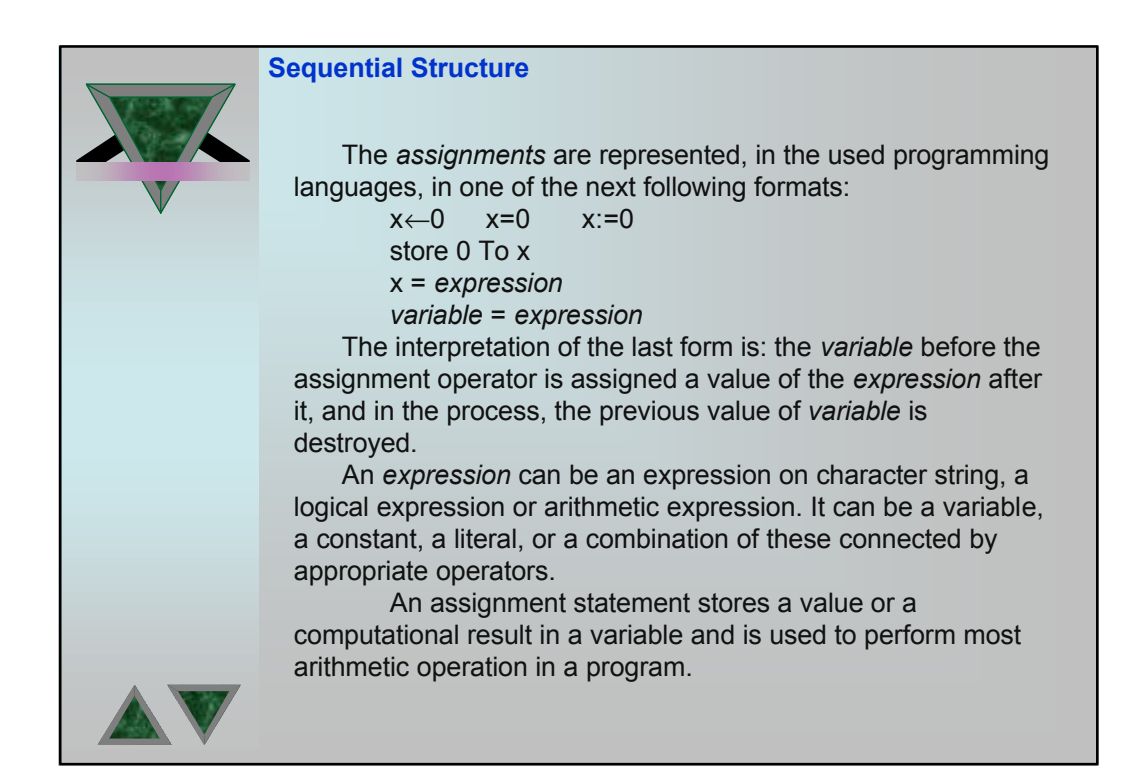

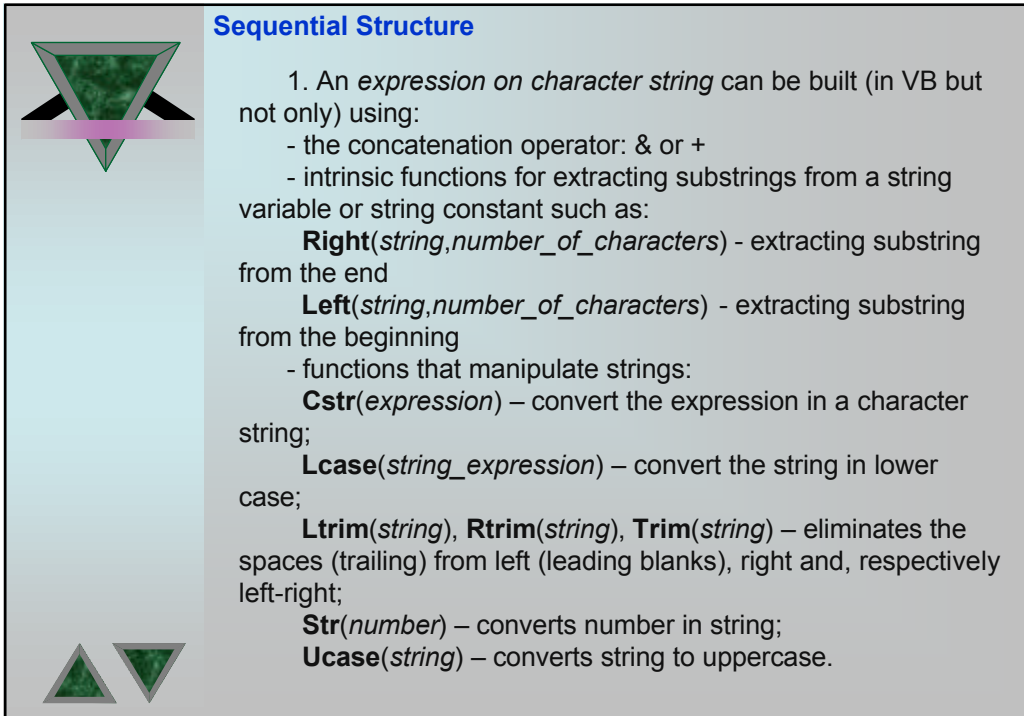

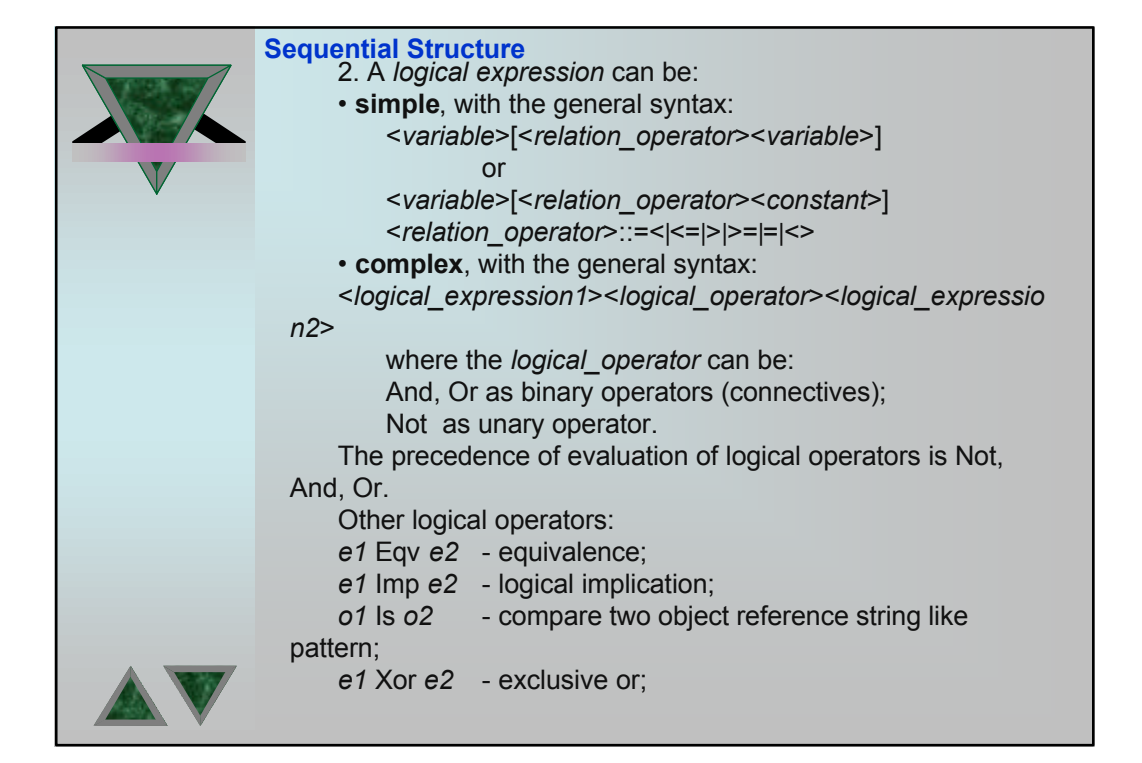

## 13

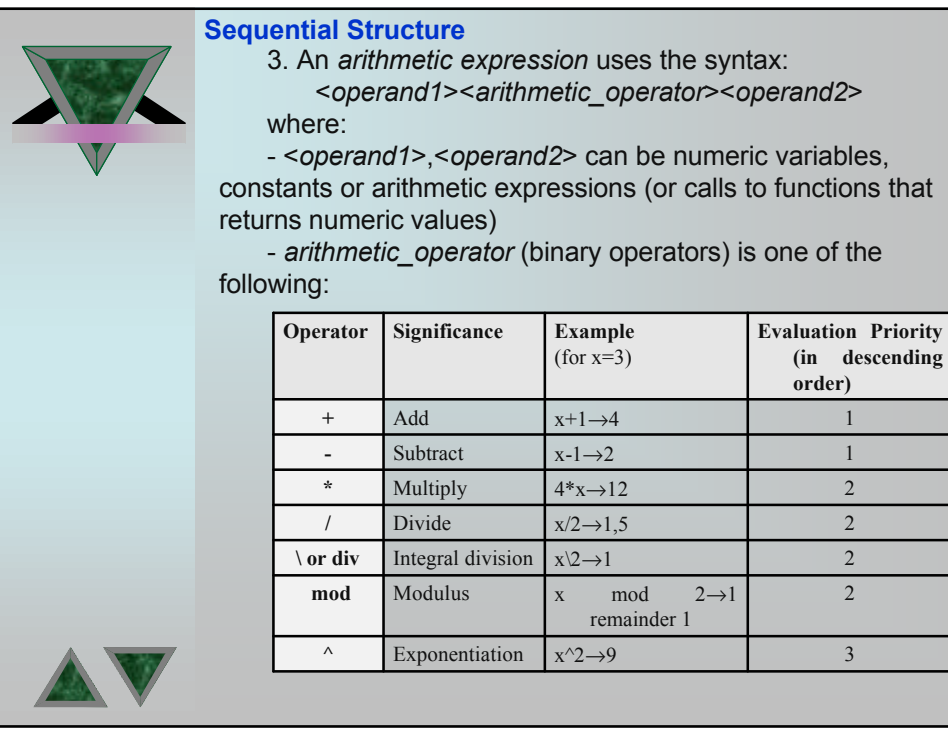

#### **Sequential Structure**

If an expression contains more than one operator and/or parentheses the following rules of evaluation applies:

1. **Parentheses rule:** All expression in parentheses must be evaluated separately. Nested parenthesized expressions must evaluated from inside out, with the innermost expression evaluated first.

2. **Operator precedence rule.** Operators in the same expression

are evaluated in the following order:

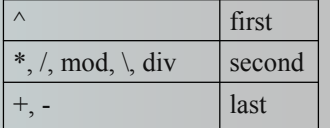

3. **Left associative rule.** Operators in the same expression and at the same precedence level are evaluated left to right.

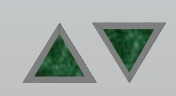

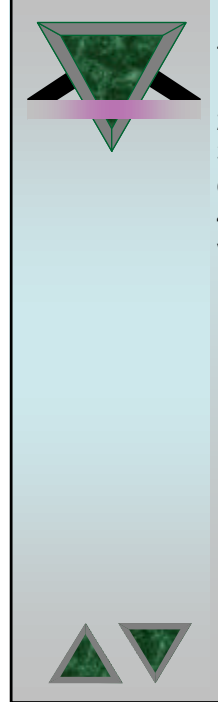

#### **Sequential Structure -** Variables and Constants Declarations

The naming of constants and variables in VB uses the rules: 1. An identifier must begin with a letter;

2. Can't be longer than 255 characters;

3. Can't contain embedded period or embedded type declaration character;

4. Must be unique in same scope (the range from which the variable can be referenced).

**Variables:** are named storage locations that can contain data that can be modified during program execution. The variables are the memory cells used for storing program's input data and its computational results. The explicit declaration of variables is realized in VB by using the Dim statement:

Dim *variable*[As *data\_type*] [,*variable*[As *data\_type*]]… where:

*data\_type* can be one of Byte, Boolean, Integer, Long, Single, Double, Currency, Decimal, String, Date, [*user\_defined*], Variant, Object as described in table 3.1;

*variable* is a user identifier defined by following the naming rules.

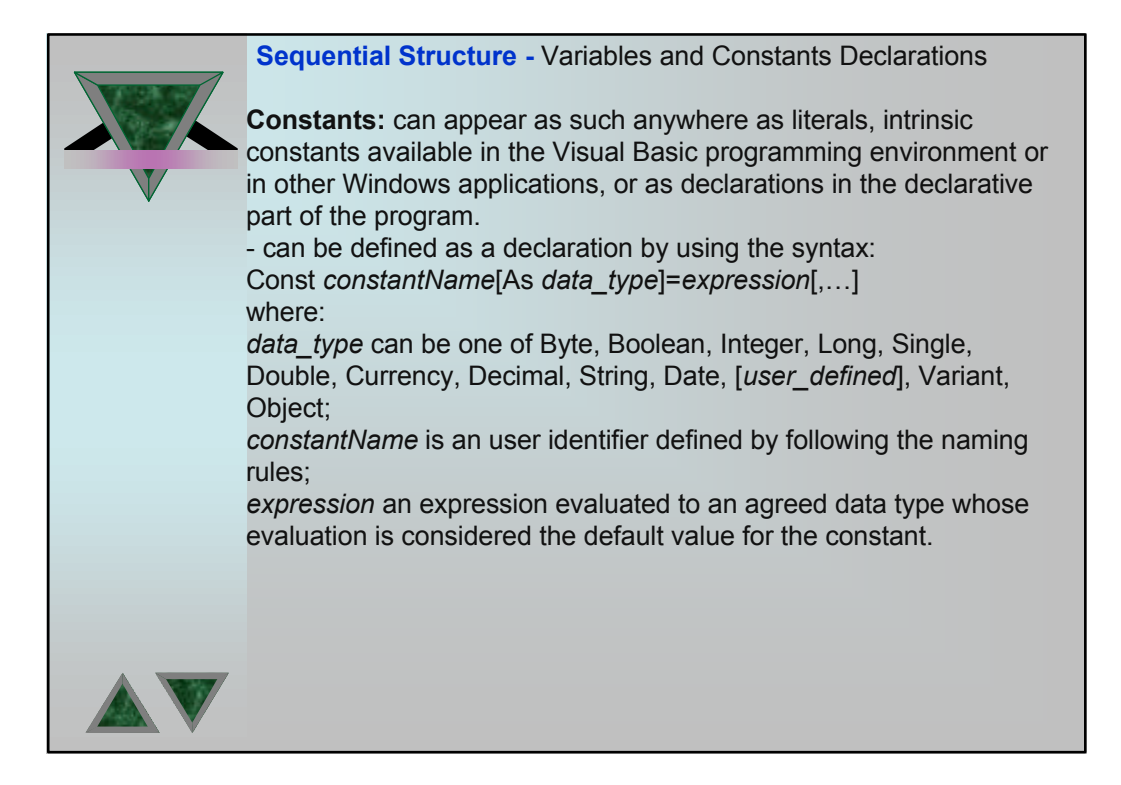

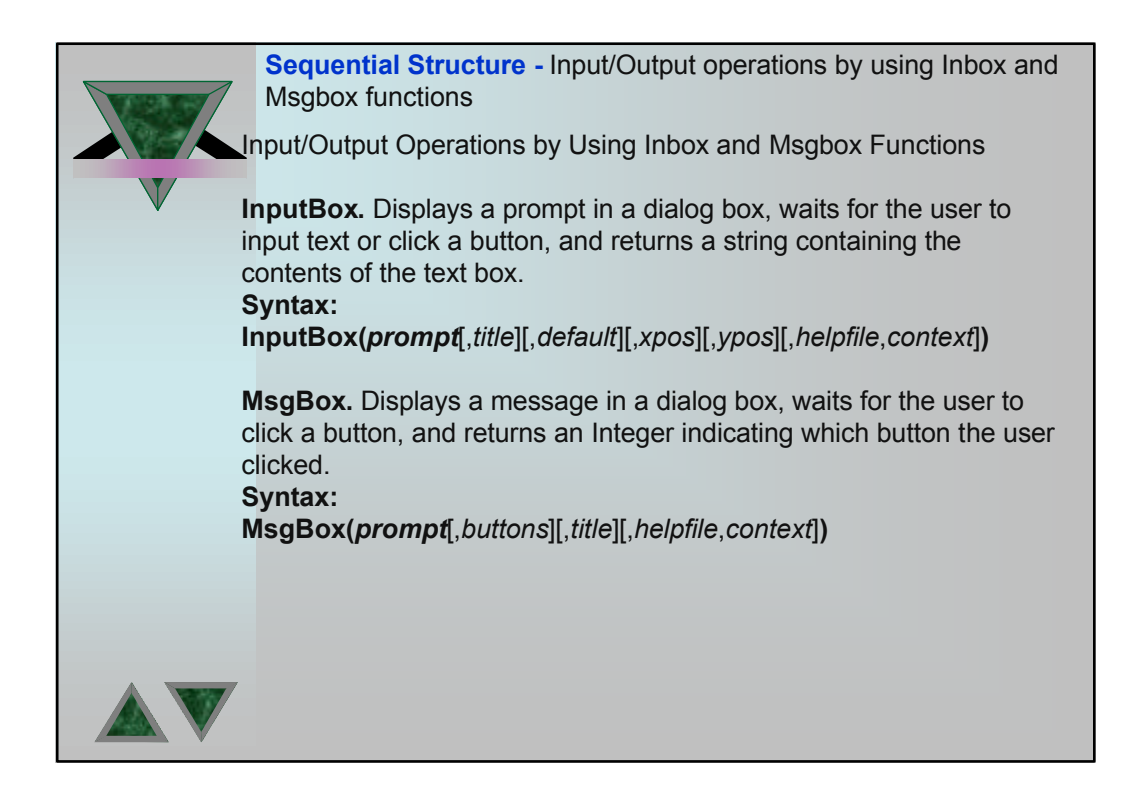

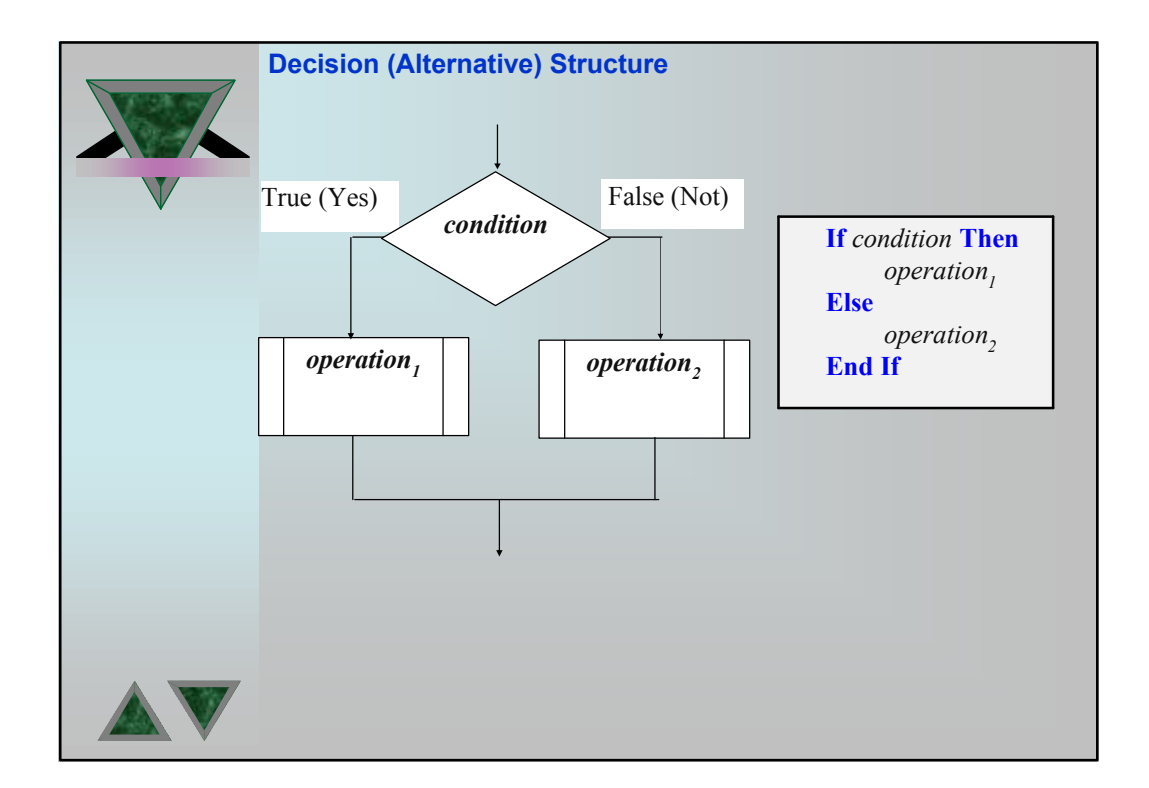

### **Decision (Alternative) Structure**

**\*The logical condition** *<condition>* **is a logical expression that will be evaluated either to True or either to False. The logical conditions can be simple or complex logical conditions.** 

**A simple logical condition has the general syntax:** *<variable>* **[***<relation\_operator ><variable>***]** *or*

*<variable>* **[***<relation\_operator ><constant>***]**

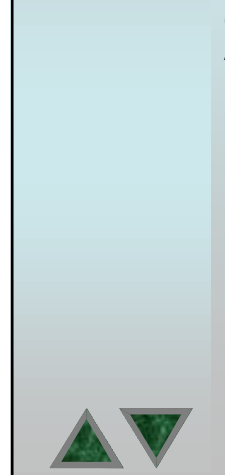

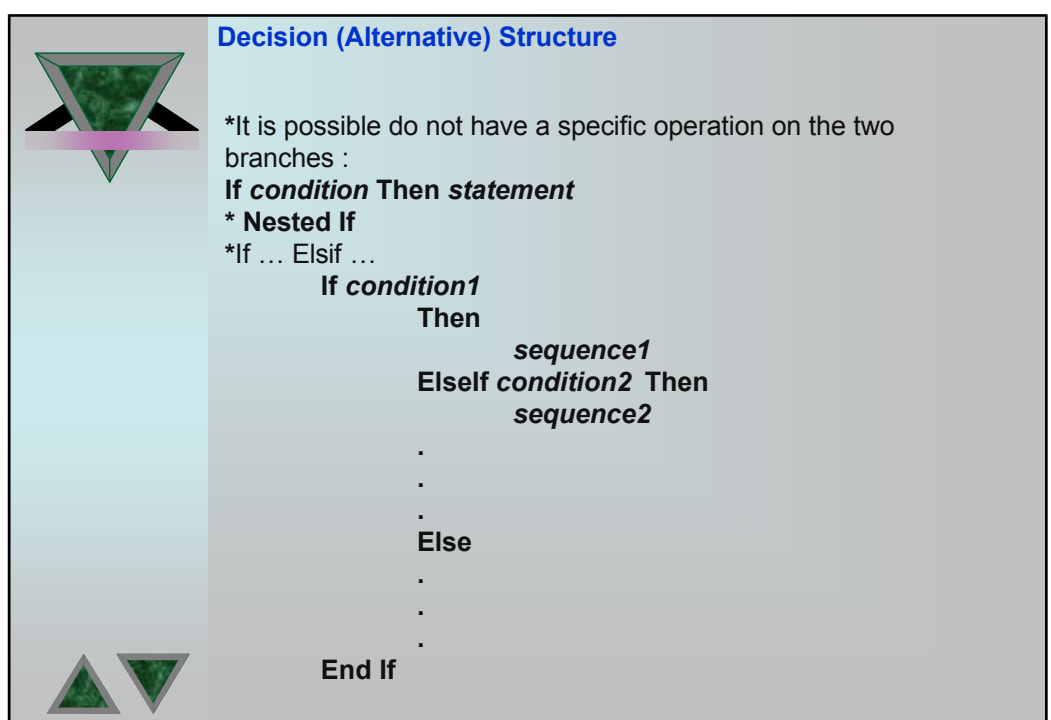

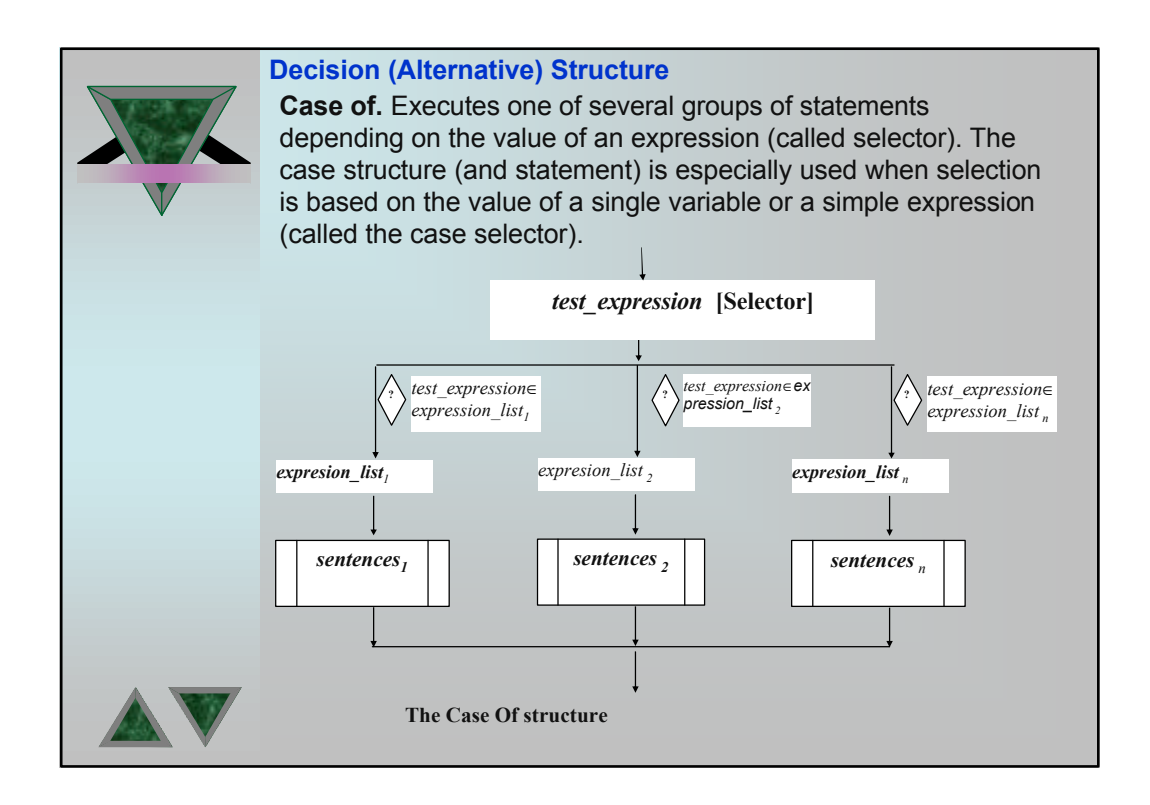

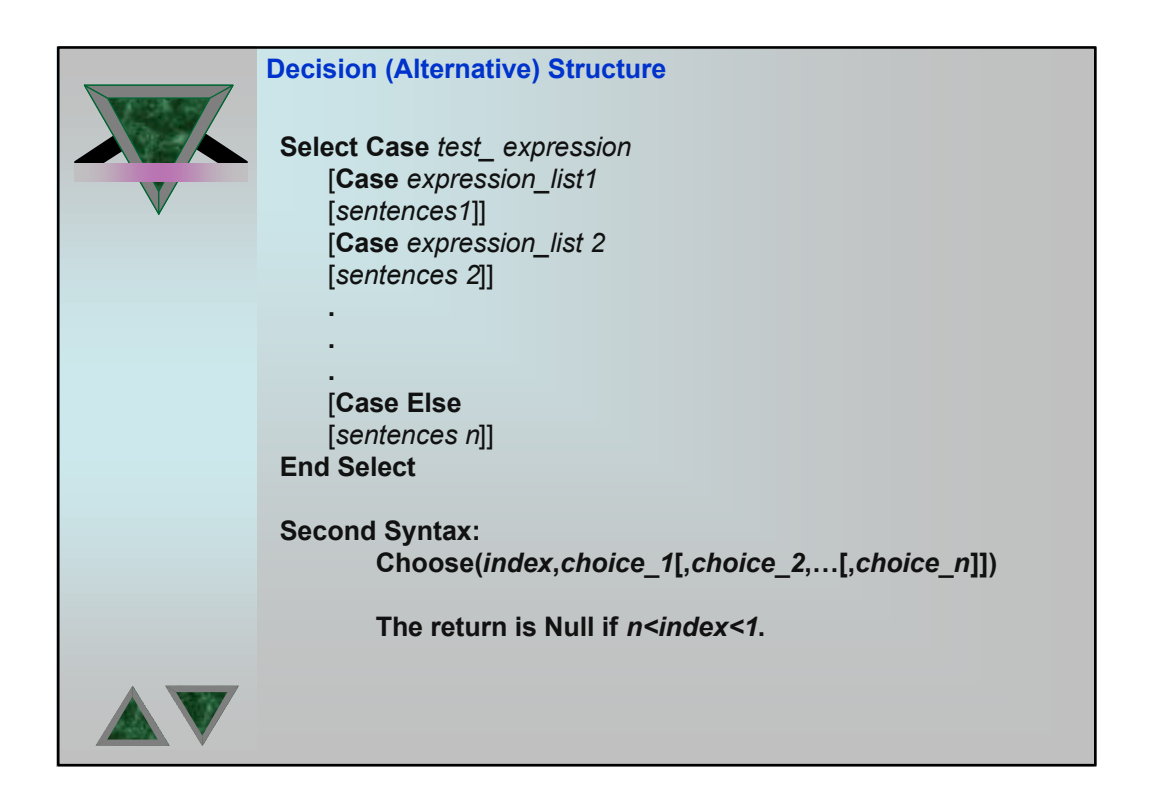

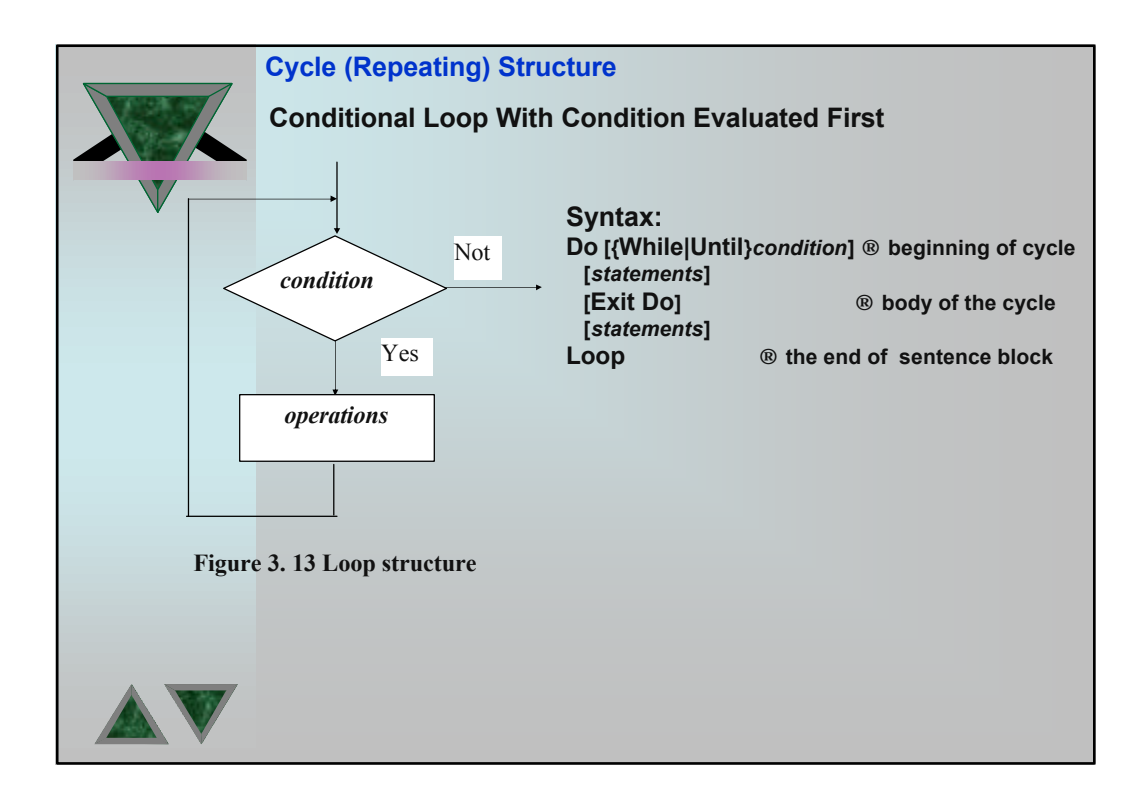

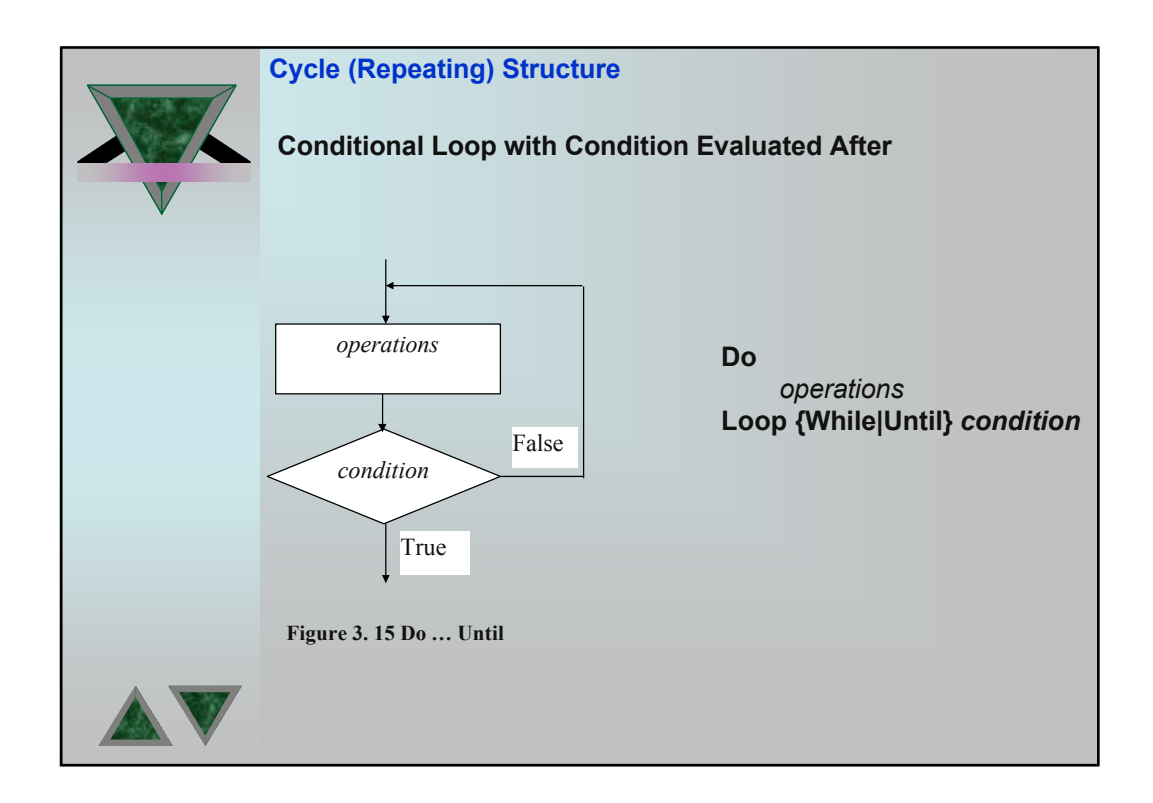

# The commands Loop and Exit Do are used to do: - Loop – an unconditional jump (or branch) to the beginning of the associated cycle (the evaluation of the condition); - Exit Do – an unconditional ending of the cycle (a jump to the next sentence defined under the loop that ends the body of the cycle). The block of commands between Do… and Loop will be executed while/until the conditional expression "condition" evaluates to True. Do…Until work as: 1) execute statements; 2) evaluate the condition Loop or Exit **Cycle (Repeating) Structure**

![](_page_19_Figure_1.jpeg)

![](_page_20_Figure_0.jpeg)

![](_page_20_Picture_1.jpeg)

![](_page_21_Picture_176.jpeg)

![](_page_21_Picture_1.jpeg)